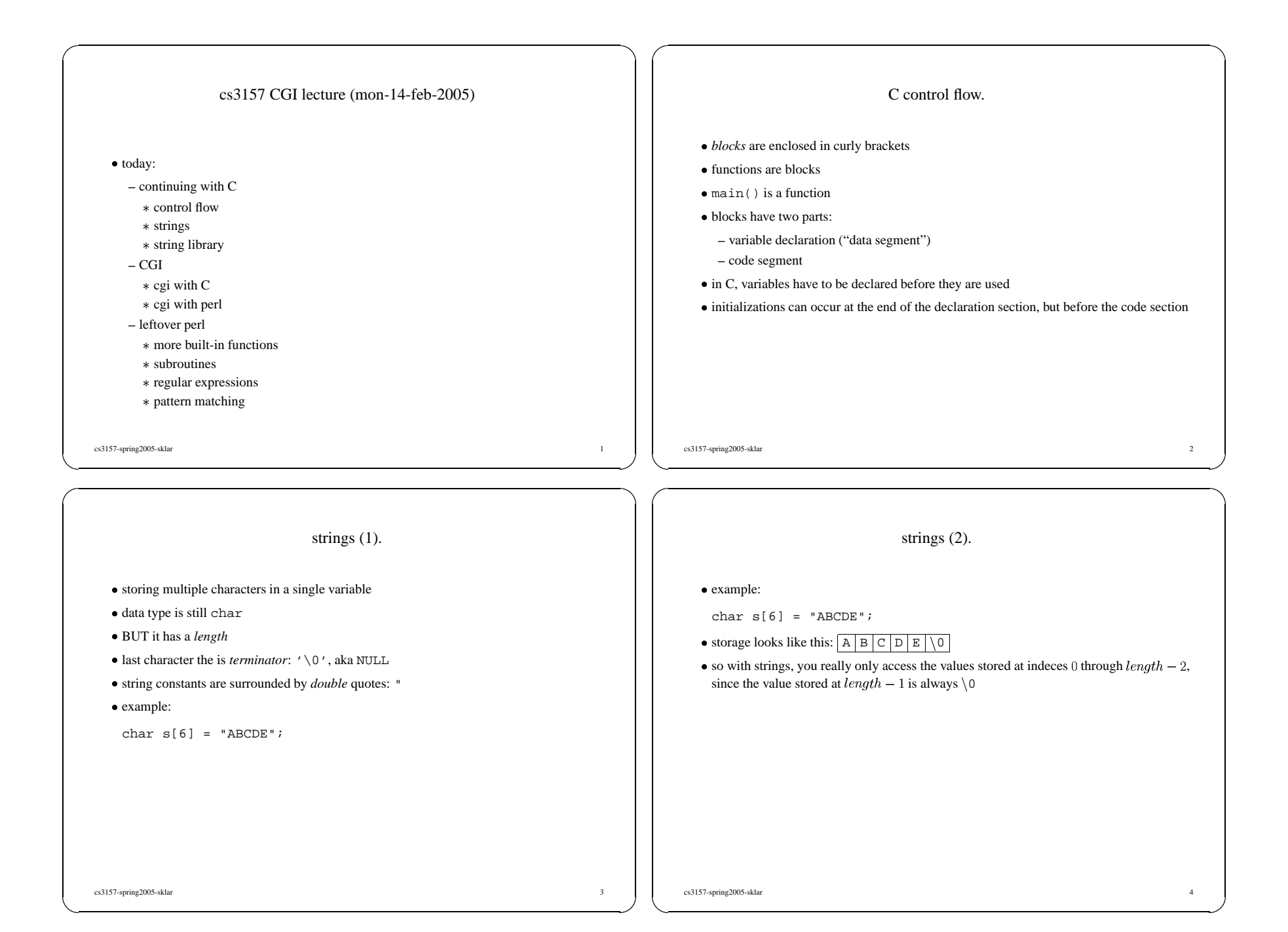

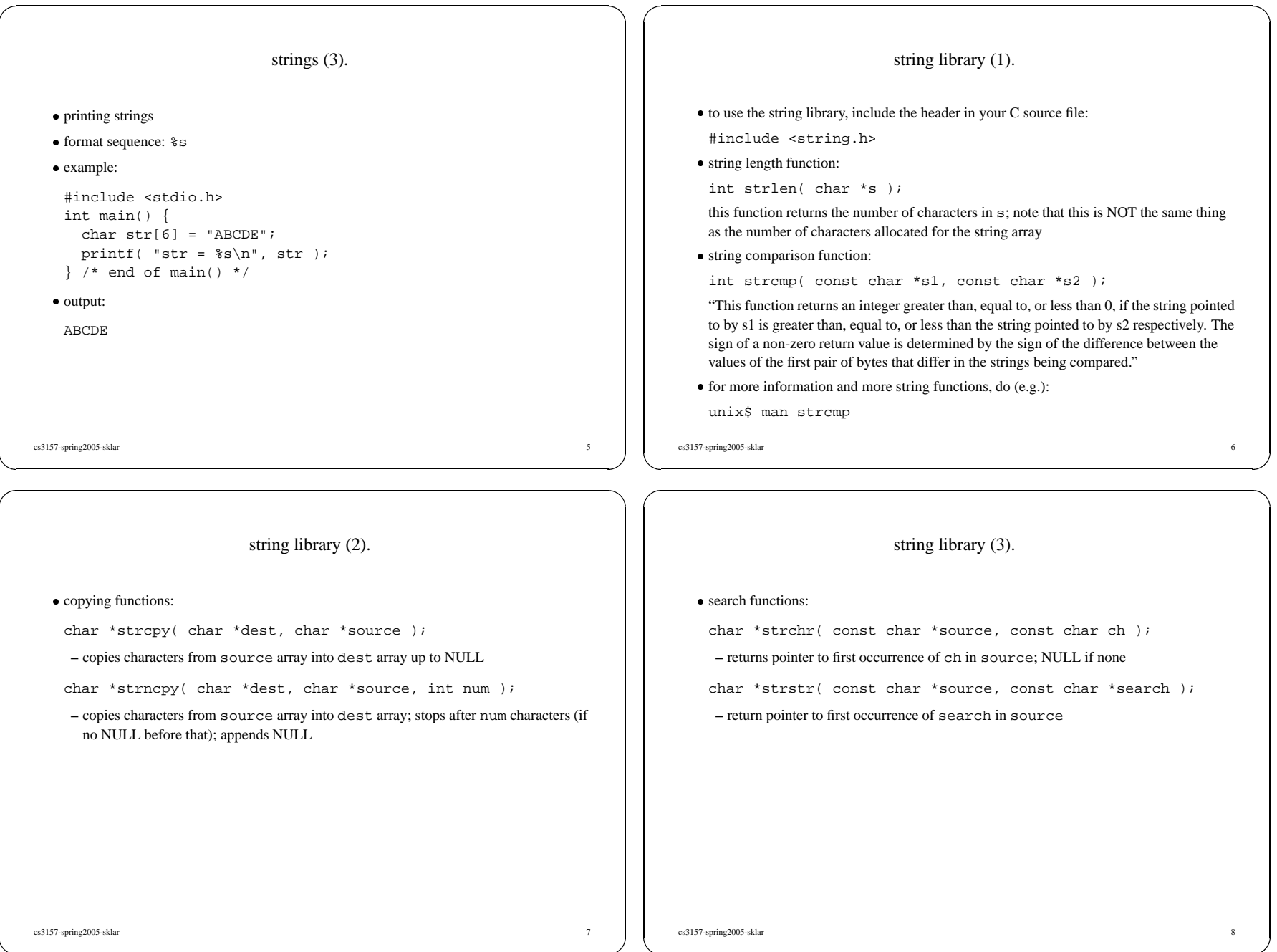

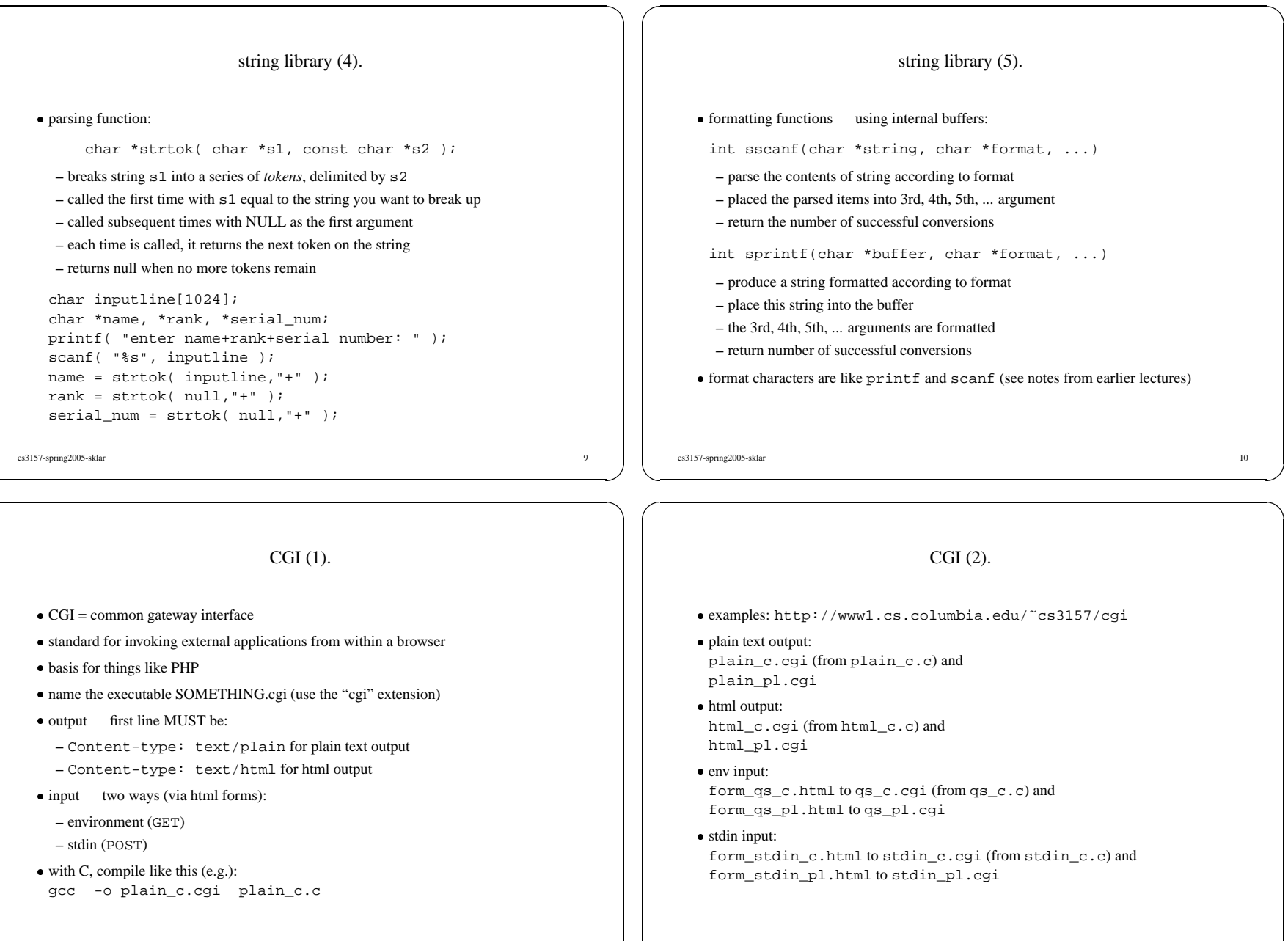

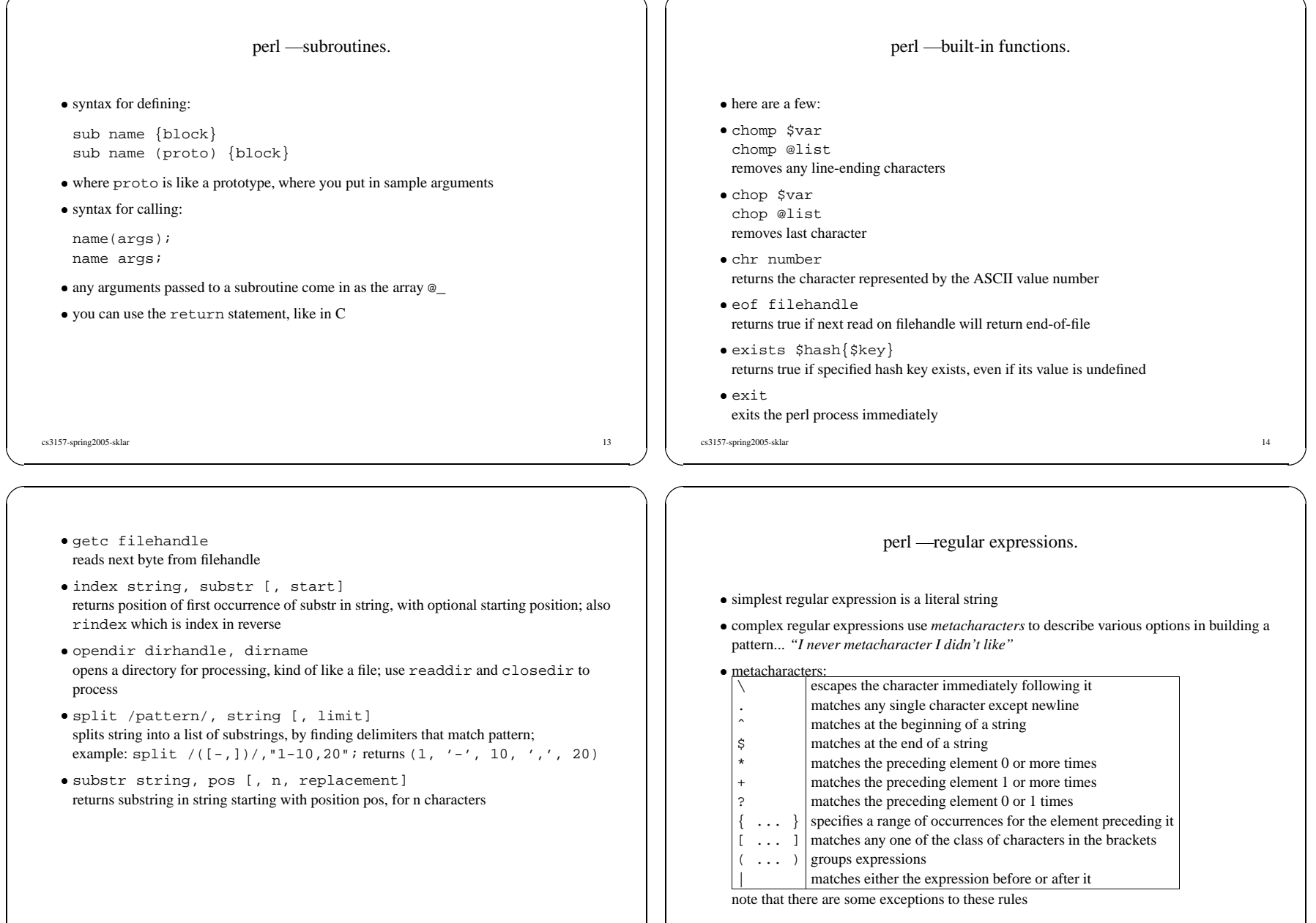

cs3157-spring2005-sklar 16

cs3157-spring2005-sklar 15

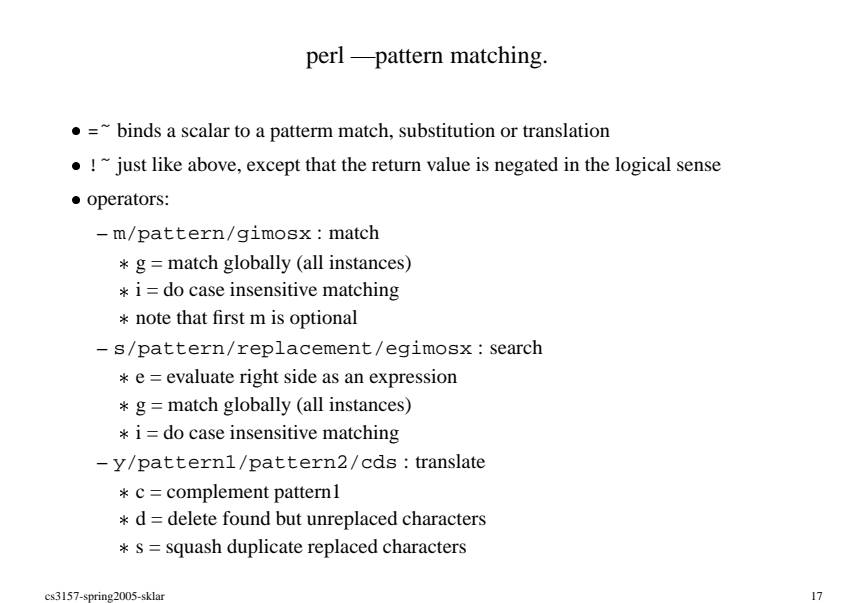

perl — pattern matching, example 1.

```
-
example
```
#!/usr/bin/perl

\$s <sup>=</sup> "hello world"; print  $'ss=[',\$s,'']\n\n $'$$ 

if (\$s <sup>=</sup>˜ m/x/) { print "there's an <sup>x</sup> in ",\$s,"\n" } else { print "there isn't\n" }

if (\$s <sup>=</sup>˜ m/L/i) { print "there's an <sup>l</sup> in ",\$s,"\n" } else { print "there isn't\n" }

```
• output:
 output:<br>$s=[b<br>there
   $s=[hello world]
   there isn't
```
there's an l in hello world

perl — pattern matching, example 2.

# • example example<br>#!/usr

```
#!/usr/bin/perl
```
\$s <sup>=</sup> "hello world"; print  $'ss=[',\$s,'']\n\nu';$ 

 $$t = ($ \$s =  $s / 1 / x / q)$ ; print '\$t=[',\$t,"]\n"; print  $'ss=[',\$s,'']\n\nu'';$ 

### • output:

output:<br>\$s=[b<br>\$t=[3 \$s=[hello world]  $St = [3]$ \$s=[hexxo worxd]

cs3157-spring2005-sklar 19

perl — pattern matching, example 3.

cs3157-spring2005-sklar 18

#### • example

example<br>#!/usr #!/usr/bin/perl

\$s <sup>=</sup> "hello world"; print  $'ss=[',\$s,'']\n\n $'$$ 

 $$u = ($ \$s =  $v / 1 / o / c)$ ; print  $'su=[',\xi u,"]\nu";$ print  $'ss=[',\$s,'']\n\n $'$$ 

## · output:

 output: \$u=[8] \$s=[hello world] \$s=[oollooooolo]